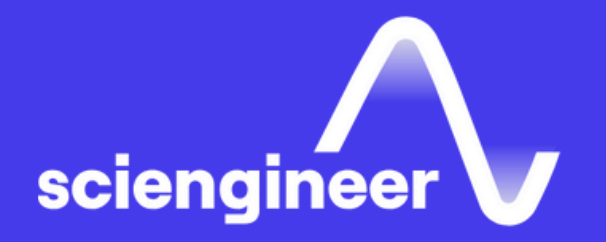

# **Real-Time Testing** with Simulink Real-Time and Speedgoat Hardware

SciEngineer's training courses are designed to belp organizations and individuals close skills gaps, keep up-to-date with the industry-accepted best practices and achieve the greatest value from MathWorks® and COMSOL® Products.

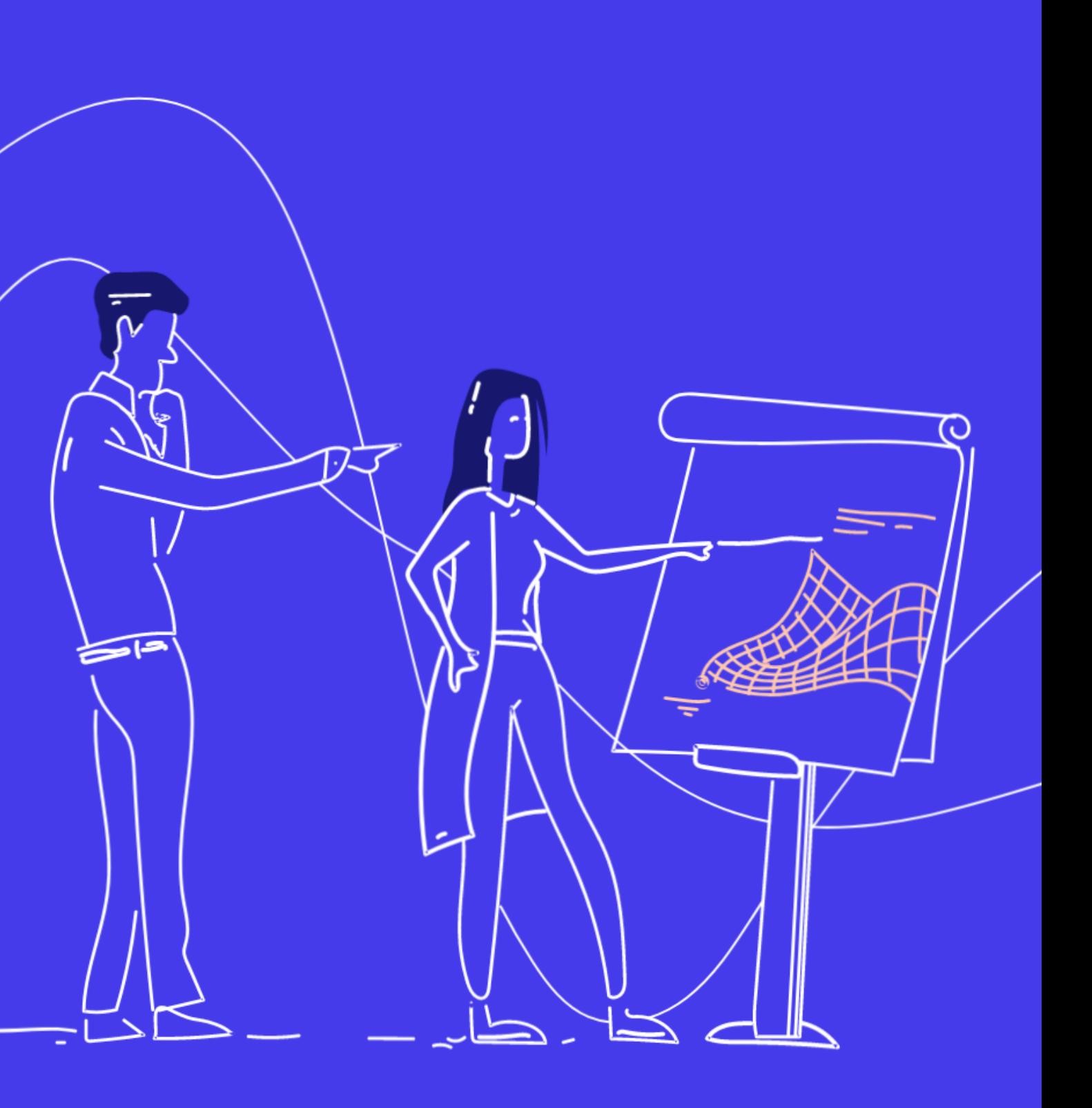

### **Real-Time Testing** with Simulink **Real-Time and Speedgoat Hardware**

This two -day course focuses on real -time testing workflows using Simulink Real -Time and Speedgoat real -time target computers.

- Simulink Fundamentals (or Simulink Fundamentals for Automotive Applications or Simulink Fundamentals for Aerospace Applications)
- Knowledge of Simscape  $TM$  preferred

## **TOPICS**

Day 1

Topics include: Converting desktop -based simulation applications into real -time applications; Conducting rapid control prototyping with physical device under control; Creating interactive interfaces and formal test suites, Using standard communication protocols; Ptimizing real time applications and hardware -in -the -loop testing.

### **Prerequisites**

- Workflow Overview
- Developing Real-Time Applications
- Building Interactive Interfaces

Day 2

- Automating Real -Time Tests
- Using Communications Protocols
- Optimizing Plant Models for Real-Time Execution
- Hardware-in-the-Loop Testing

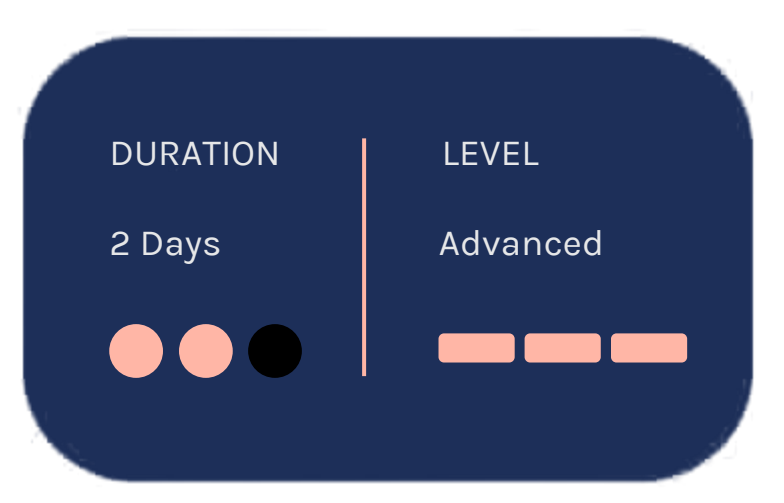

OBJECTIVE: Set up the real-time testing hardware and test communications between host and target computers.

- Real-time testing overview
- Setting up the host and target computers
- Running a real-time application
- Tuning parameters
- Monitoring and visualizing Signals
- Creating a standalone application

### **Workflow Overview**

**Developing Real-Time Applications** 

OBJECTIVE: Use Speedgoat driver blocks to convert a desktop-based test bench to an RCP application.

OBJECTIVE: Use App Designer to create interactive user interfaces to a real-time application.

- Permanent magnetic synchronous motor (PMSM) hardware introduction
- Converting plant models into plant hardware interfaces
- Implementing Speedgoat I/O drivers
- Testing sensors and actuators
- Executing closed-loop real-time simulations with physical hardware
- Using Simulink Dashboard blocks
- Buffering signals

### **Building Interactive Interfaces**

- Arranging user interface components
- Performing real-time application tasks
- Visualizing signals
- Tuning parameters

OBJECTIVE: Use Simulink Test to create and execute an automated test suite.

- Building a harness for automated testing
- Creating test sequences
- Iterating input and parameter sets
- Analyzing test results
- Automating real-time tests with MATLAB

### **Automating Real-Time Tests**

### **Using Communications Protocols**

**OBJECTIVE: Configure IO blocks to interface** the target machine with standard communication protocols. OBJECTIVE: Use the desktop model to validate model fidelity with respect to optimization considerations, and optimize the plant model to execute on target hardware.

- Simulink Real-Time protocol support
- Real-time UDP
- I2C loopback testing

### **Optimizing Plant Models for Real-Time Execution**

- Measuring plant model accuracy
- Analyzing real-time performance
- Optimizing model solvers
- Evaluating alternative implementations

OBJECTIVE: Convert a simulation test bench into a HIL testing configuration, and use a real-time plant model to validate system requirements.

- Hardware-in-the-loop (HIL) workflow overview
- Running the controller algorithm on production hardware
- Setting up a HIL system
- Running HIL tests

### Hardware-in-the-Loop **Testing**

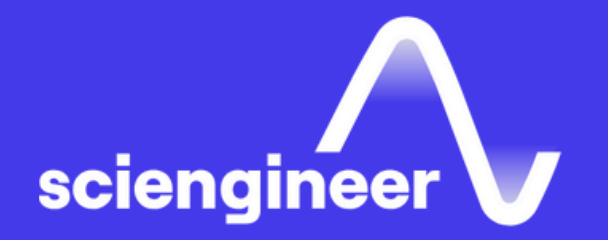

# **Expand your** knowledge

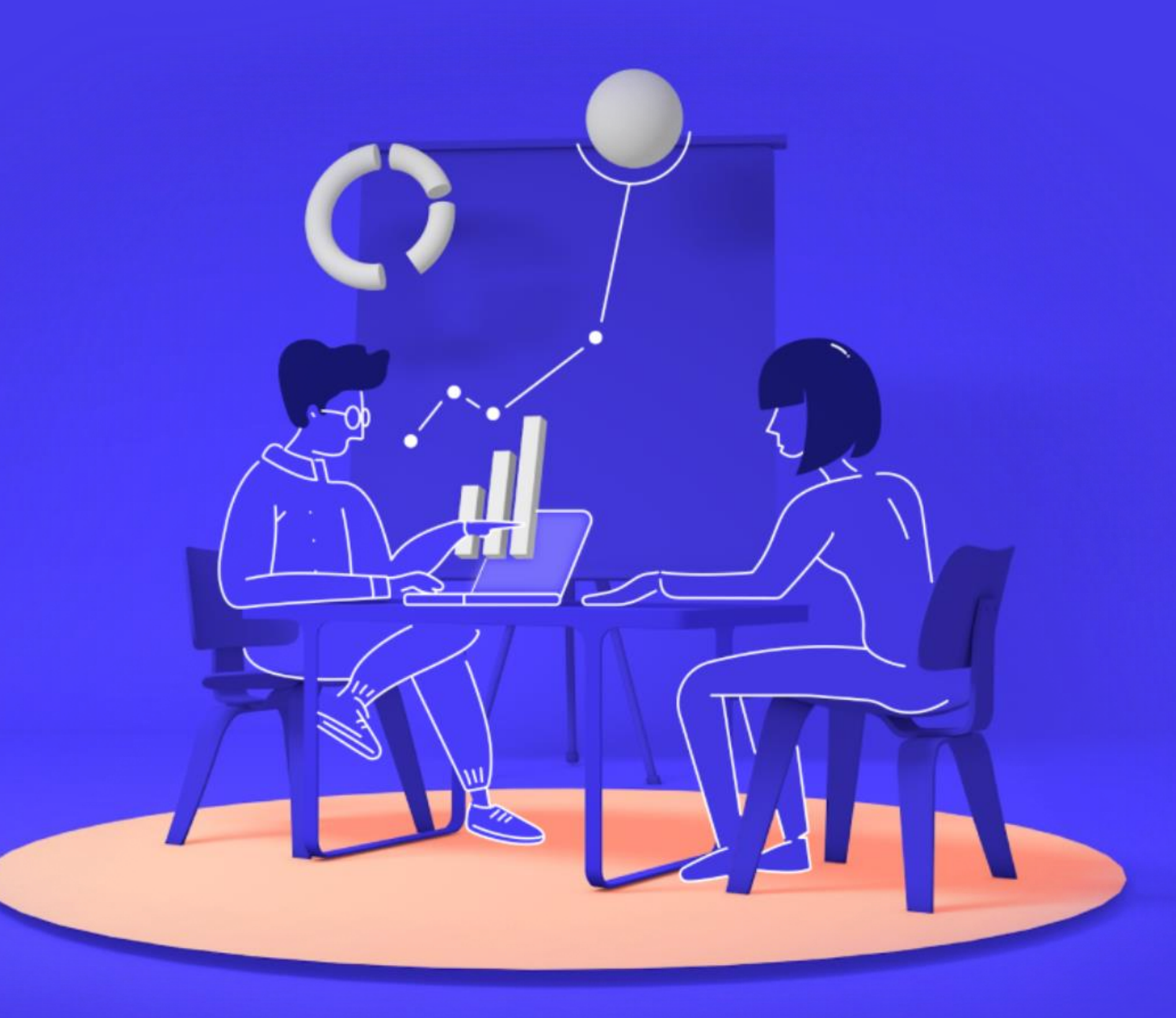